# EVALUACIONES DE TECNOLOGÍAS SANITARIAS Y EVALUACIONES ECONÓMICAS

Guía para el alumno

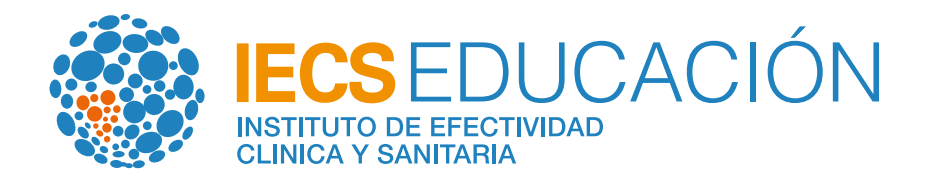

Evaluaciones Económicas

Introducción a las Evaluaciones de Tecnologías Sanitarias y Evaluaciones Económicas para la toma de decisiones en salud

¿Cómo valorar la evidencia científica en la práctica clínica y sanitaria?

## ORIENTACIÓN | CURSO BÁSICO | CURSO SUGERIDO PARA PROFUNDIZAR

- Evaluaciones Económicas: análisis y programación en TreeAge
- Diseño, programación y análisis de modelos de Markov en Microsoft Excel
- Estimación de Costos para las Evaluaciones Económicas de Programas, Servicios y Tecnologías en Salud •
- Análisis de impacto presupuestario (AIP) en salud •

### **Orientación Evaluaciones Económicas**

Se recomienda a aquellos profesionales interesados en la toma de decisiones basada en evidencia clínica y [económica y que no poseen aún experiencia en este campo, com](https://educacion.iecs.org.ar/educacion/analisis-e-interpretacion-de-la-evidencia-cientifica-para-la-toma-de-decisiones-en-salud-y-aplicacion-de-la-metodologia-grade/)enzar por el curso Introducción a las evaluaciones de tecnologías sanitarias y evaluaciones económicas para la toma de decisiones en salud. Ofrecen conceptos sobre los diferentes tipos de evaluaciones económicas y su utilidad en las decisiones de cobertura e impacto en los sistemas de salud.

El curso ¿Cómo valorar la evidencia científica en la práctica clínica y sanitaria? constituye la primera aproximación al paradigma de la medicina basada en evidencias (MBE) y a la valoración crítica de la evidencia mediante el enfoque GRADE. Este curso es recomendable para todos los profesionales y/o [estudiantes que deseen incorporar herramientas de uso cotidiano en la práctica clínica, así como en el](https://docs.google.com/document/d/1QmFVSZTmOBXmN6JjUwbgxEhnLYqQK6Mu-Qp-nmMRw3Q/edit) [campo de la investigación, la toma de decisiones, auditoría y situaciones en las](https://educacion.iecs.org.ar/educacion/introduccion-a-las-evaluaciones-de-tecnologias-sanitarias-y-evaluaciones-economicas-ets-y-ee/) que se requiera comprensión y uso de evidencias.

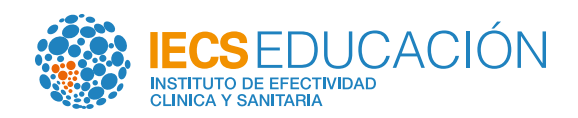

Para quienes deseen profundizar en los aspectos metodológicos de las evaluaciones económicas se sugiere realizar el curso [Evaluaciones Económicas: análisis y programación en TreeAge,](https://educacion.iecs.org.ar/wp-content/uploads/2021/02/Evaluaciones-econ%C3%B3micas-Programa-Anal%C3%ADtico-2021-1.pdf) en donde se brindan las herramientas para elaborar e interpretar árboles de decisión y modelos de Markov en el software específico DataTreeAge.

También es posible optar por el curso en *Diseño*, programación y análisis de modelos de Markov [en Microsoft Excel](https://www.iecs.org.ar/wp-content/uploads/Programa-Analitico-Markov-en-excel-modificado-2018.pdf), para la elaboración de modelos de Markov usando el programa mencionado. Asimismo, es posible optar por las capacitaciones Análisis de Impacto presupuestario y el curso en Estimación de Costos para las Evaluaciones Económicas de Programas, Servicios y Tecnologías en Salud •

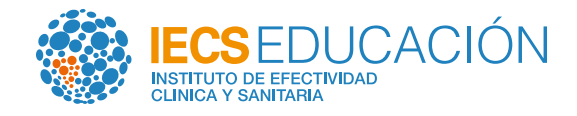